$<<$ PHOTOSHOP CS4

<<PHOTOSHOP CS4

- 13 ISBN 9787500692782
- 10 ISBN 7500692781

出版时间:2010-6

页数:456

PDF

更多资源请访问:http://www.tushu007.com

心编写成这本汇集行业基础知识与实战案例的参考书籍.希望能够为读者的学习提供有益的参考和帮助

## $<<$ PHOTOSHOP CS4

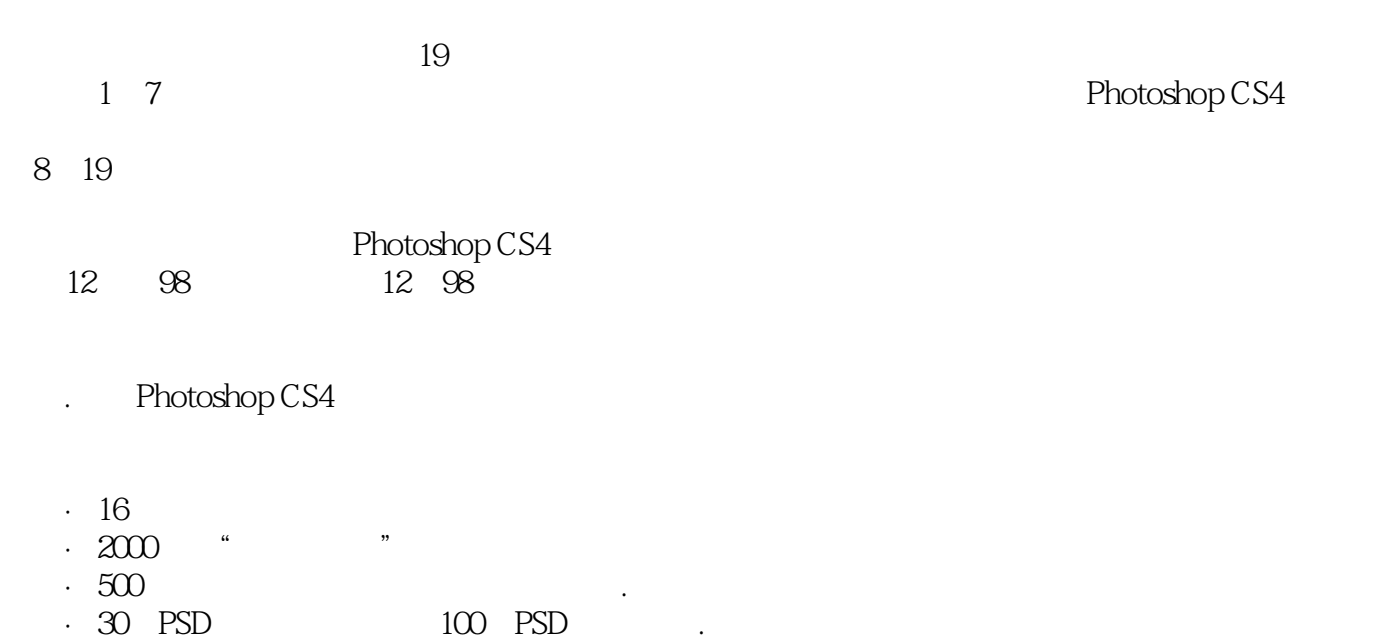

·本书所有实例的素材文件和最终效果文件。

拓市场,在提升企业品牌形象.促进产品销售中起着积极作用。

Photoshop CS4

Photoshop CS4

Photoshop CS4

在案例制作过程中要勤思考.寻找实现类似效果的多种表现方法,举一反三。

对于初级入门读者:可以先通过观看教学视频提高软件操作技能和应用水平.再进行书中内容的学

本书在案例制作和全书编写过程中都力求严谨,但由于时间有限.疏漏之处在所难免,望广大读者

## $<<$ PHOTOSHOP CS4

# PHOTOSHOP CS4 100

nd DM POP

 $100$ 

 $12$ 

## <<PHOTOSHOP CS4

Part 01 Chapter 01 1.1 1.1 1.1  $1.1.2$  1.1.3  $1.1.3$  1.2.1  $1.2.2$   $1.2.3$  Chapter 02 2.1 2.1.1 Photoshop2.1.2 Illustrator2.1.3  $Corel DRAW2.1.4$  InDesign2.2  $2.1$  $2.2.2$   $2.3$   $2.3$   $2.3$  Photoshop  $2.3.1$ 2.3.2 2.3.3 2.3.3 2.4 PIhotoshopCS4 2.4.1  $242 - -243$  2.4.3  $244 - -245$  $\begin{array}{ccc} -\!-2.46 \end{array}$  2.4.7 Chapter03  $31$  3.1.1  $31.2$  3.1.3  $32$   $321$   $322$ a.2.3 a.2.4 a.3.3 a.31 Photoshop 3.3.2  $333$   $334$   $335$   $336$  $ChapterO4$  and  $4.1$  and  $4.1$  and  $4.1$  and  $4.1.2$  $41.3$   $42$   $421$   $422$  $423$   $424$  " "  $425$  $426$  and  $43$  and  $431$   $432$ 4.3.3 4.3.4 4.3.5 4.3.6 Chapter05  $51$   $51.1$   $51.2$   $51.3$   $51.4$  $51.5$   $51.6$   $52$   $521$  $5.22$   $5.23$   $5.23$   $5.24$   $5.3$  $5.31$   $5.32$   $5.33$  DM  $\Omega$  Chapter $\Omega$ 6.1  $\Omega$  6.1.1  $\Omega$  6.1.2  $\Omega$  $62$   $621$   $82$   $622$   $623$ 6.2.4 6.3 6.31 " " 6.3.2 6.4  $641$  6.4.2  $643$ Chapter07 7.1 7.1.1 7.1.2  $7.2$   $7.2.1$   $7.2.2$ 7.2.3 7.3 7.3.1 7.3.2 7.3.2 7.3.3 7.3.4 web 7.4 7.4.1 7.4.2

photoshop Illstrator Corer 件InDesign认识各种类型的工具合成功能的利器——图层图像的色彩调整功能选区高级功能——通道 特效高级功能——滤镜动作和批处理提高软件运行速度的秘技平面广告设计的色彩运用色彩在平面广

 $\mathcal{R}$ 

**Photoshop** 

 $DM$ 

 $<<$ PHOTOSHOP CS4

# $<<$ PHOTOSHOP CS4

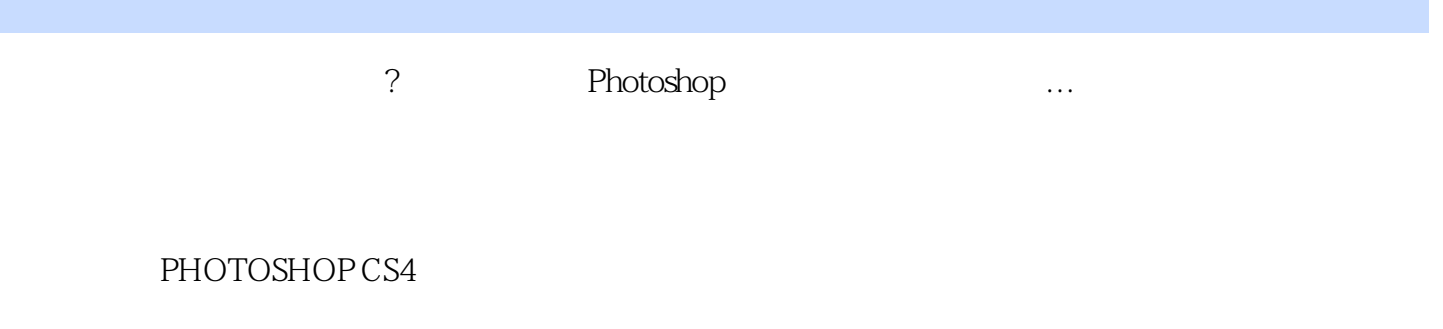

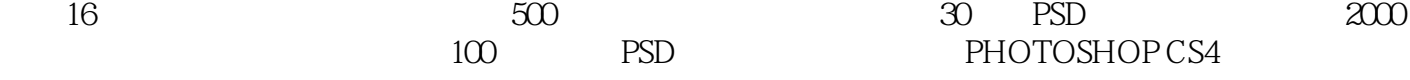

## $<<$ PHOTOSHOP CS4

本站所提供下载的PDF图书仅提供预览和简介,请支持正版图书。

更多资源请访问:http://www.tushu007.com